## **Calculate Linux - Feature # 140: Remove Kopete and Konqueror from «the box»**

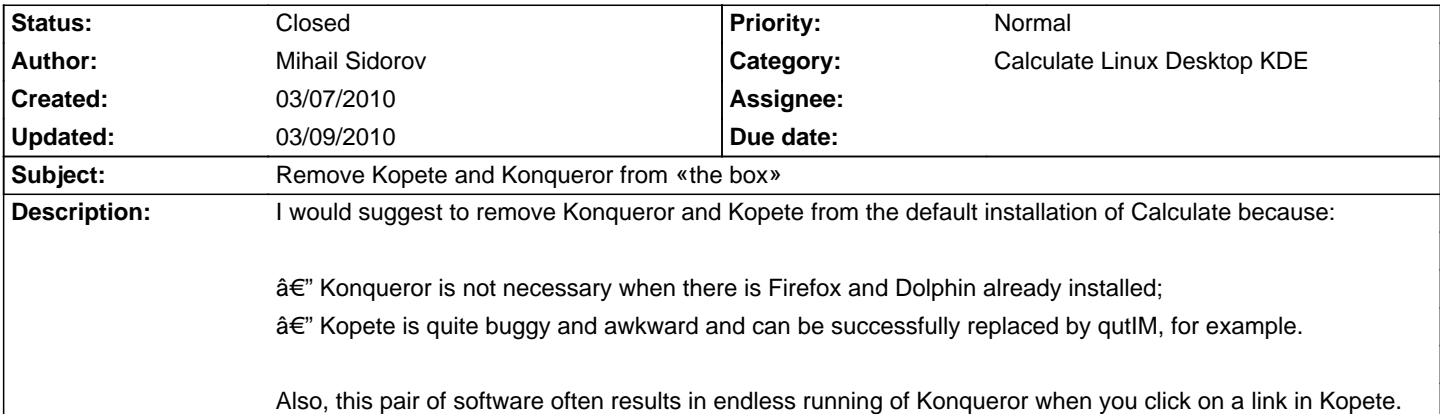

## **History**

## **03/09/2010 03:50 pm - Alexander Tratsevskiy**

kopete supports a variety of protocols.

konqueror can again become the default browser.

Write your suggestion in the maillist http://groups.google.com/group/calculatelinux (Russian) or http://groups.google.com/group/calculatelinux-en (English).

## **03/09/2010 03:51 pm - Alexander Tratsevskiy**

- Status changed from New to Closed